## **VISCA Control Commands**

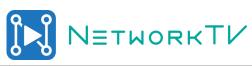

| Command Set    | Command          | Command Packet                                  | Comments                                                                                                    |  |  |
|----------------|------------------|-------------------------------------------------|----------------------------------------------------------------------------------------------------|--|--|
| CAM_Power      | On               | 8x 01 04 00 02 FF                               | Power ON / OFF                                                                                                    |  |  |
|                | Off              | 8x 01 04 00 03 FF                               |                                                                                                    |  |  |
| CAM_Focus      | Stop             | 8x 01 04 08 00 FF                               |                                                                                                    |  |  |
| _              | Tele(Standard)   | 8x 01 04 08 03 FF                               |                                                                                                    |  |  |
|                |                  | 8x 01 04 08 02 FF                               |                                                                                                    |  |  |
|                | Tele(Variable)   | 8x 01 04 08 2p FF                               |                                                                                                    |  |  |
|                | Wide(Variable)   | 8x 01 04 08 3p FF                               | P=0 (Low) to 7 (High)                                                                                                    |  |  |
|                | Direct           | 81 01 04 48 0p 0q 0r 0s FF                      | pgrs: Focus Position (0000 to 2900 (12X) 0000 to 1770 (20X)                                                                                                    |  |  |
|                | Auto Focus       | 8x 01 04 38 02 FF                               | AutoFocus ON / OFF                                                                                                    |  |  |
|                | Manual Focus     | 8x 01 04 38 03 FF                               |                                                                                                    |  |  |
|                | Auto/Manual      | 8x 01 04 38 10 FF                               |                                                                                                    |  |  |
| CAM ZoomFocus  | Direct           | 8x 01 04 47 0p 0q 0r 0s                         | pgrs: Zoom Position (0000 - 4000)                                                                                                    |  |  |
|                |                  | Ot Ou Ov Ow FF                                  | tuvw: Focus Position (0000 to 2900 (12X) 0000 to 1770 (20X)                                                                                                    |  |  |
| CAM_Zoom       | Stop             | 8x 01 04 07 00 FF                               |                                                                                                    |  |  |
| _              | Tele             | 8x 01 04 07 02 FF                               |                                                                                                    |  |  |
|                | Wide             | 8x 01 04 07 03 FF                               |                                                                                                    |  |  |
|                | Tele             | 8x 01 04 07 2p FF                               | p=0 (Low) to 7 (High)                                                                                                    |  |  |
|                | Wide             | 8x 01 04 07 3p FF                               |                                                                                                    |  |  |
|                | Direct           | 8x 01 04 47 0p 0q 0r 0s FF                      | pqrs: Zoom Position (0000 - 4000)                                                                                                    |  |  |
| CAM_WB         | Auto             | 8x 01 04 35 00 FF                               | Normal Auto                                                                                                    |  |  |
|                | Indoor           | 8x 01 04 35 01 FF                               | Indoor Mode                                                                                                    |  |  |
|                | Outdoor          | 8x 01 04 35 02 FF                               | Outdoor Mode                                                                                                    |  |  |
|                | One Push         | 8x 01 04 35 03 FF                               | OnePush WB Mode                                                                                                    |  |  |
|                | Manual           | 8x 01 04 35 05 FF                               | Manual Control Mode                                                                                                    |  |  |
| CAM_AE         | Full Auto        | 8x 01 04 39 00 FF                               | Automatic Exposure Mode                                                                                                    |  |  |
| _              | Manual           | 8x 01 04 39 03 FF                               | Manual Control Mode                                                                                                    |  |  |
|                | Bright           | 8x 01 04 39 0D FF                               | Bright mode (Manual control)                                                                                                    |  |  |
|                | Shutter Priority | 8x 01 04 39 0A FF                               | Shutter Priority Automatic Exposure Mode                                                                                                    |  |  |
|                | Iris Priority    | 8x 01 04 39 0B FF                               | Iris Priority Automatic Exposure Mode                                                                                                    |  |  |
| CAM_RGain      | Reset            | 8x 01 04 03 00 FF                               | The rest of the second second |  |  |
| O/ III_I COIII | Up               | 8x 01 04 03 02 FF                               |                                                                                                    |  |  |
|                | Down             | 8x 01 04 03 03 FF                               |                                                                                                    |  |  |
|                | Direct           | 8x 01 04 43 00 00 0p 0q FF                      | pq: R Gain (Ranges listed at the end of this sheet) Cam must be in manual WB mode                                                                                                    |  |  |
| CAM PCoin      | Reset            | 8x 01 04 04 00 FF                               | Can must be in manual VVB mode                                                                                                    |  |  |
| CAM_BGain      |                  | 1                                               |                                                                                                    |  |  |
|                | Up               | 8x 01 04 04 02 FF                               |                                                                                                    |  |  |
|                | Down             | 8x 01 04 04 03 FF                               | pq: B Gain (Ranges listed at the end of this sheet)                                                                                                    |  |  |
|                | Direct           | 8x 01 04 44 00 00 0p 0q FF                      | Cam must be in manual WB mode                                                                                                    |  |  |
| CAM_Shutter    | Reset            | 8x 01 04 0A 00 FF                               |                                                                                                    |  |  |
|                | Up               | 8x 01 04 0A 02 FF                               | Exposure mode must be set to SAE or Manual                                                                                                    |  |  |
|                | Down             | 8x 01 04 0A 03 FF                               | in order to change this setting                                                                                                    |  |  |
|                | Direct           | 8x 01 04 4A 00 00 0p 0q FF                      | pq: Shutter Position (Ranges listed at the end of this sheet)                                                                                                    |  |  |
| CAM_Iris       | Reset            | 8x 01 04 0B 00 FF                               |                                                                                                    |  |  |
|                | Up               | 8x 01 04 0B 02 FF                               | Exposure mode must be set to AAE or Manual                                                                                                    |  |  |
|                | Down             | 8x 01 04 0B 03 FF                               | in order to change this setting                                                                                                    |  |  |
| CAM_Gain       | Direct<br>Reset  | 8x 01 04 0B 00 00 0p 0q FF<br>8x 01 04 0C 00 FF | pq: Iris Position (Ranges listed at the end of this sheet)                                                                                                    |  |  |
|                | Up               | 8x 01 04 0C 00 FF                               |                                                                                                    |  |  |
|                | Down             | 8x 01 04 0C 02 FF                               | Exposure must be set to Manual to adjust this setting                                                                                                    |  |  |
|                | Direct           | 8x 01 04 4C 00 00 0p 0q FF                      | pq: Gain Position (Ranges listed at the end of this sheet)                                                                                                    |  |  |
| CAM_Backlight  | On               | 8x 01 04 33 02 FF                               | p. 4 P. tanger and a did of the officery                                                                                                    |  |  |
|                | Off              | 8x 01 04 33 03 FF                               | Backlight Compensation ON / OFF                                                                                                    |  |  |
|                | 1                |                                                 |                                                                                                    |  |  |

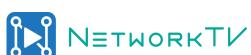

|                     |                   |                            | 6 8                                                                 |                                                         |  |
|---------------------|-------------------|----------------------------|---------------------------------------------------------------------|---------------------------------------------------------|--|
| CAM_ExpComp         | On                | 8x 01 04 0E 02 FF          |                                                                     |                                                         |  |
|                     | Off               | 8x 01 04 0E 03 FF          | Exposure Compensation ON/OFF                                        |                                                         |  |
|                     | Reset             | 8x 01 04 0E 00 FF          |                                                                     |                                                         |  |
|                     | Up                | 8x 01 04 0E 02 FF          | 1                                                                   |                                                         |  |
|                     | Down              | 8x 01 04 0E 03 FF          | Exposure Compensation Amount Setting                                |                                                         |  |
|                     | Direct            | 8z 01 04 4E 00 00 0p 0q FF | Exposure Compensation Position (Ranges listed at the end of this sh |                                                         |  |
| CAM_Picture Effect  | Black and White   | 8x 01 04 63 04 FF          | On/Off Toggle                                                       |                                                         |  |
| CAM L_R Reverse     | On                | 8x 01 04 61 02 FF          |                                                                     |                                                         |  |
|                     | Off               | 8x 01 04 61 03 FF          | Image Flip Horiozn                                                  | atal On/Off                                             |  |
| CAM Picture Flip    | On                | 8x 01 04 66 02 FF          |                                                                     |                                                         |  |
|                     | Off               | 8x 01 04 66 03 FF          | Image Flip Vertical                                                 | On/Off                                                  |  |
| CAM_Memory          | Reset             | 8x 01 04 3F 00 0p FF       |                                                                     |                                                         |  |
|                     | Set               | 8x 01 04 3F 01 0p FF       | 1                                                                   |                                                         |  |
|                     | Recall            | 8x 01 04 3F 02 0p FF       | 0p: Preset Number                                                   | r (Ranges fully listed at the end of this Sheet 01> 3F) |  |
| CAM_OnScreenDisplay | On                | 8x 01 04 15 02 FF          | ,                                                                   | ,                                                       |  |
| _                   | Off               | 8x 01 04 15 03 FF          | 1                                                                   |                                                         |  |
|                     | On/Off Toggle     | 8x 01 04 15 10 FF          | 1                                                                   |                                                         |  |
| IR Receive          | On                | 8x 01 06 08 02 FF          |                                                                     |                                                         |  |
| _                   | Off               | 8x 01 06 08 03 FF          | Remote - IR Recei                                                   | ever Enabled / Disabled                                 |  |
| Pan-tiltDrive       | Up                | 8x 01 06 01 VV WW 03 01 FF | VV: Pan Speed                                                       | Pan Speed                                               |  |
|                     | Down              | 8x 01 06 01 VV WW 03 02 FF | 1 .                                                                 | 0 x01 (low speed) to 0 x18 (high speed)                 |  |
|                     | Left              | 8x 01 06 01 VV WW 01 03 FF | 1                                                                   | , , , , , , , ,                                         |  |
|                     | Right             | 8x 01 06 01 VV WW 02 03 FF | WW: Tilt Speed                                                      | Tilt Speed                                              |  |
|                     | UpLeft            | 8x 01 06 01 VV WW 01 01 FF | 1                                                                   | 0 x01 (low speed) to 0 x14 (high speed)                 |  |
|                     | UpRight           | 8x 01 06 01 VV WW 02 01 FF | 1                                                                   | , , , , , , ,                                           |  |
|                     | DownLeft          | 8x 01 06 01 VV WW 01 02 FF | 1                                                                   |                                                         |  |
|                     | DownRight         | 8x 01 06 01 VV WW 02 02 FF | 1                                                                   |                                                         |  |
|                     | Stop              | 8x 01 06 01 VV WW 03 03 FF | 1                                                                   |                                                         |  |
|                     | AbsolutePosition  | 8x 01 06 02 VV WW          | YYYY:                                                               | Pan Position                                            |  |
|                     |                   | 0Y 0Y 0Y 0Y 0Z 0Z 0Z 0Z FF |                                                                     | F670 (left) to 0990 (right)                             |  |
|                     | Relative Position | 8x 01 06 03 VV WW          | ZZZZ:                                                               | Tilt Position                                           |  |
|                     |                   | 0Y 0Y 0Y 0Y 0Z 0Z 0Z 0Z FF |                                                                     | FAF0 (down) to 0510 (up)                                |  |
|                     | Home              | 8x 01 06 04 FF             | 1                                                                   | , , , , , , , , , , , , , , , , , , , ,                 |  |
|                     | Reset             | 8x 01 06 05 FF             | 1                                                                   |                                                         |  |
| Pan-tiltLimitSet    | LimitSet          | 8x 01 06 07 00 0W          | W:                                                                  | 1 (up & right) & 0 (down & left)                        |  |
|                     |                   | 0Y 0Y 0Y 0Y 0Z 0Z 0Z 0Z FF | YYYY:                                                               | Pan Position                                            |  |
|                     | LimitClear        | 8x 01 06 07 01 0W          | 1                                                                   | F670 (left) to 0990 (right)                             |  |
|                     |                   | 0Y 0Y 0Y 0Y 0Z 0Z 0Z 0Z FF | ZZZZ:                                                               | Tilt Position                                           |  |
|                     |                   |                            |                                                                     |                                                         |  |

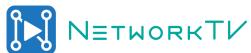

| rect Shutter Values | p,q values | CAM_Memory | p,q values | CAM_Memory | p,q values |
|---------------------|------------|------------|------------|------------|------------|
| 1/30                | 0,1        | Preset 0   | 0,0        | Preset 32  | 20         |
| 1/60                | 0,2        | Preset 1   | 0,1        | Preset 33  | 21         |
| 1/90                | 0,3        | Preset 2   | 0,2        | Preset 34  | 22         |
| 1/100               | 0,4        | Preset 3   | 0,3        | Preset 35  | 23         |
| 1/125               | 0,5        | Preset 4   | 0,4        | Preset 36  | 24         |
| 1/180               | 0,6        | Preset 5   | 0,5        | Preset 37  | 25         |
| 1/250               | 0,7        | Preset 6   | 0,6        | Preset 38  | 26         |
| 1/350               | 0,8        | Preset 7   | 0,7        | Preset 39  | 27         |
| 1/500               | 0,9        | Preset 8   | 0,8        | Preset 40  | 28         |
| 1/725               | 0,A        | Preset 9   | 0,9        | Preset 41  | 29         |
| 1/1000              | 0,B        | Preset 10  | 0A         | Preset 42  | 2A         |
| 1/1500              | 0,C        | Preset 11  | 0B         | Preset 43  | 2B         |
| 1/2000              | 0,D        | Preset 12  | 0C         | Preset 44  | 2C         |
| 1/3000              | 0,E        | Preset 13  | 0D         | Preset 45  | 2D         |
| 1/4000              | 0,F        | Preset 14  | 0E         | Preset 46  | 2E         |
| 1/6000              | 1,0        | Preset 15  | 0F         | Preset 47  | 2F         |
| 1/10000             | 1,1        | Preset 16  | 10         | Preset 48  | 30         |
| Direct Iris Values  | p,q values | Preset 17  | 11         | Preset 49  | 31         |
| Close               | 0,0:0,3    | Preset 18  | 12         | Preset 50  | 32         |
| F11                 | 0,6        | Preset 19  | 13         | Preset 51  | 33         |
| F9.6                | 0,7        | Preset 20  | 14         | Preset 52  | 34         |
| F8.0                | 0,8        | Preset 21  | 15         | Preset 53  | 35         |
| F6.8                | 0,9        | Preset 22  | 16         | Preset 54  | 36         |
| F5.6                | 0,A        | Preset 23  | 17         | Preset 55  | 37         |
| F4.8                | 0,B        | Preset 24  | 18         | Preset 56  | 38         |
| F4.0                | 0,C        | Preset 25  | 19         | Preset 57  | 39         |
| F3.4                | 0,D        | Preset 26  | 1A         | Preset 58  | 3A         |
| F2.8                | 0,E        | Preset 27  | 1B         | Preset 59  | 3B         |
| F2.4                | 0,F        | Preset 28  | 1C         | Preset 60  | 3C         |
| F2.0                | 1,0        | Preset 29  | 1D         | Preset 61  | 3D         |
| F1.8                | 2,0        | Preset 30  | 1E         | Preset 62  | 3E         |
| Gain Values         | p,q values | Preset 31  | 1F         | Preset 63  | 3F         |
| 0                   | 0,0        |            |            |            |            |
| 1                   | 0,1        |            |            |            |            |
| 2                   | 0,2        |            |            |            |            |
| 3                   | 0,3        |            |            |            |            |
| 4                   | 0,4        |            |            |            |            |
| 5                   | 0,5        |            |            |            |            |
| 6                   | 0,6        |            |            |            |            |
| 7                   | 0,8        |            |            |            |            |

0,1

0,2

0,3

0,4

0,5

0,6

0,8 0,9

0,A

0,B 0,C 0,D 0,E

-5

-4

-3

-2

-1 0

1

3

4

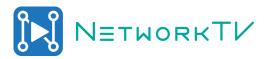

| Values for Direct R and<br>B Gain | p,q values | Values for Direct R and<br>B Gain | p,q values | Values for Direct R and<br>B Gain | p,q values | Values for Direct R and<br>B Gain | p,q values |
|-----------------------------------|------------|-----------------------------------|------------|-----------------------------------|------------|-----------------------------------|------------|
| 0                                 | 0,0        | 64                                | 40         | 128                               | 80         | 192                               | CO         |
| 1                                 | 0,1        | 65                                | 41         | 129                               | 81         | 193                               | C1         |
| 2                                 | 0,2        | 66                                | 42         | 130                               | 82         | 194                               | C2         |
| 3                                 | 0,3        | 67                                | 43         | 131                               | 83         | 195                               | C3         |
| 4                                 | 0,4        | 68                                | 44         | 132                               | 84         | 196                               | C4         |
| 5                                 | 0,5        | 69                                | 45         | 133                               | 85         | 197                               | C5         |
| 6                                 | 0,6        | 70                                | 46         | 134                               | 86         | 198                               | C6         |
| 7                                 | 0,7        | 71                                | 47         | 135                               | 87         | 199                               | C7         |
| 8                                 | 0,8        | 72                                | 48         | 136                               | 88         | 200                               | C8         |
| 9                                 | 0,9        | 73                                | 49         | 137                               | 89         | 201                               | C9         |
| 10                                | 0A         | 74                                | 4A         | 138                               | 8A         | 202                               | CA         |
| 11                                | OB         | 75                                | 4B         | 139                               | 8B         | 203                               | СВ         |
| 12                                | 0C         | 76                                | 4C         | 140                               | 8C         | 204                               | CC         |
| 13                                | 0D         | 77                                | 4D         | 141                               | 8D         | 205                               | CD         |
| 14                                | 0E         | 78                                | 4E         | 142                               | 8E         | 206                               | CE         |
| 15                                | OF         | 79                                | 4F         | 143                               | 8F         | 207                               | CF         |
| 16                                | 10         | 80                                | 50         | 144                               | 90         | 208                               | D0         |
| 17<br>18                          | 11         | 81<br>82                          | 51<br>52   | 145<br>146                        | 91<br>92   | 209<br>210                        | D1<br>D2   |
| 19                                | 13         | 83                                | 53         | 146                               | 93         | 210                               | D3         |
| 20                                | 14         | 84                                | 54         | 148                               | 94         | 212                               | D4         |
| 21                                | 15         | 85                                | 55         | 149                               | 95         | 213                               | D5         |
| 22                                | 16         | 86                                | 56         | 150                               | 96         | 214                               | D6         |
| 23                                | 17         | 87                                | 57         | 151                               | 97         | 215                               | D7         |
| 24                                | 18         | 88                                | 58         | 152                               | 98         | 216                               | D8         |
| 25                                | 19         | 89                                | 59         | 153                               | 99         | 217                               | D9         |
| 26                                | 1A         | 90                                | 5A         | 154                               | 9A         | 218                               | DA         |
| 27                                | 1B         | 91                                | 5B         | 155                               | 9B         | 219                               | DB         |
|                                   |            |                                   |            |                                   |            |                                   |            |
| 28                                | 1C         | 92                                | 5C         | 156                               | 9C         | 220                               | DC         |
| 29                                | 1D         | 93                                | 5D         | 157                               | 9D         | 221                               | DD         |
| 30                                | 1E         | 94                                | 5E         | 158                               | 9E         | 222                               | DE         |
| 31                                | 1F         | 95                                | 5F         | 159                               | 9F         | 223                               | DF         |
| 32                                | 20         | 96                                | 60         | 160                               | A0         | 224                               | E0         |
| 33                                | 21         | 97                                | 61         | 161                               | A1         | 225                               | E1         |
| 34                                | 22         | 98                                | 62         | 162                               | A2         | 226                               | E2         |
| 35                                | 23         | 99                                | 63         | 163                               | A3         | 227                               | E3         |
| 36                                | 24         | 100                               | 64         | 164                               | A4         | 228                               | E4         |
| 37                                | 25         | 101                               | 65         | 165                               | A5         | 229                               | E5         |
| 38                                | 26         | 102                               | 66         | 166                               | A6         | 230                               | E6         |
| 39                                | 27         | 103                               | 67         | 167                               | A7         | 231                               | E7         |
| 40                                | 28         | 104                               | 68         | 168                               | A8         | 232                               | E8         |
| 41                                | 29         | 105                               | 69         | 169                               | A9         | 233                               | E9         |
| 42                                | 2A         | 106                               | 6A         | 170                               | AA         | 234                               | EA         |
| 43                                | 2B         | 107                               | 6B         | 171                               | AB         | 235                               | EB         |
| 44                                | 2C         | 108                               | 6C         | 172                               | AC         | 236                               | EC         |
| 45                                | 2D         | 109                               | 6D         | 173                               | AD         | 237                               | ED         |
| 46                                | 2E         | 110                               | 6E         | 174                               | AE         | 238                               | EE         |
| 47                                | 2F         | 111                               | 6F         | 175                               | AF         | 239                               | EF FO      |
| 48                                | 30<br>31   | 112<br>113                        | 70<br>71   | 176<br>177                        | B0<br>B1   | 240<br>241                        | F0<br>F1   |
| 50                                | 32         | 113                               | 72         | 177                               | B1<br>B2   | 241                               | F2         |
| 51                                | 33         | 115                               | 73         | 179                               | B3         | 243                               | F3         |
| 52                                | 34         | 116                               | 74         | 180                               | B4         | 244                               | F4         |
| 53                                | 35         | 117                               | 75         | 181                               | B5         | 245                               | F5         |
| 54                                | 36         | 118                               | 76         | 182                               | В6         | 246                               | F6         |
| 55                                | 37         | 119                               | 77         | 183                               | B7         | 247                               | F7         |
| 56                                | 38         | 120                               | 78         | 184                               | B8         | 248                               | F8         |
| 57                                | 39         | 121                               | 79         | 185                               | B9         | 249                               | F9         |
| 58                                | 3A         | 122                               | 7A         | 186                               | BA         | 250                               | FA         |
| 59                                | 3B         | 123                               | 7B         | 187                               | BB         | 251                               | FB         |
| 60                                | 3C         | 124                               | 7C         | 188                               | BC         | 252                               | FC         |
| 61                                | 3D<br>3E   | 125                               | 7D<br>7E   | 189                               | BD<br>BE   | 253<br>254                        | FD<br>FE   |
| 63                                | 3E<br>3F   | 126<br>127                        | 7E<br>7F   | 190<br>191                        | BF         | 254                               | FF         |